## $<<$ SQL Server2005  $>$

<<SQL Server2005 >>

- 13 ISBN 9787040274653
- 10 ISBN 7040274655

出版时间:2009-8

页数:240

PDF

更多资源请访问:http://www.tushu007.com

## $<<$ SQL Server2005  $>$

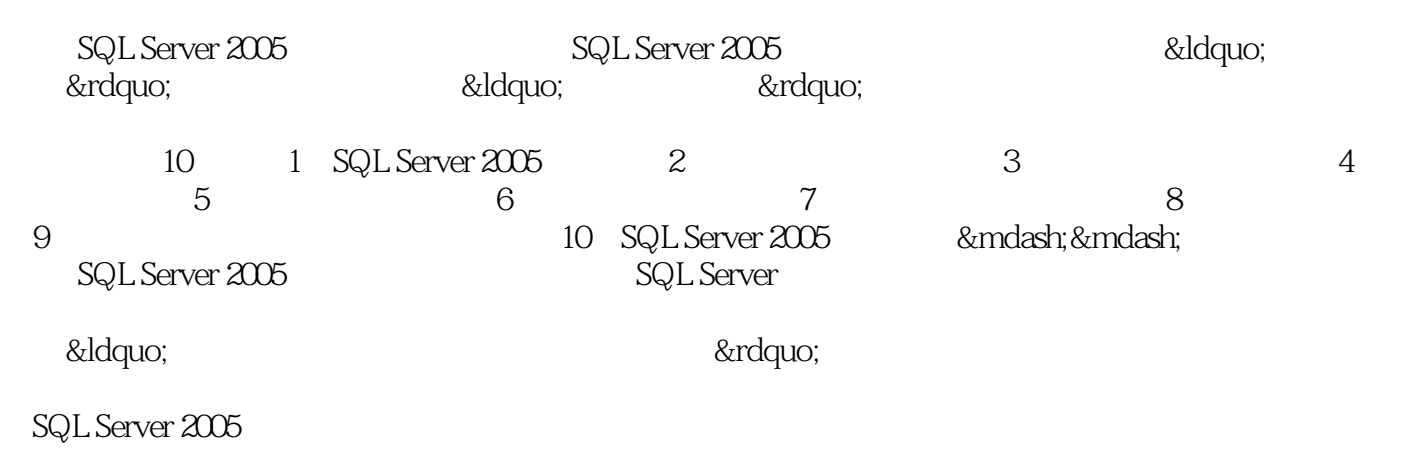

 $SQL$ 

## $<<$ SQL Server2005  $>$

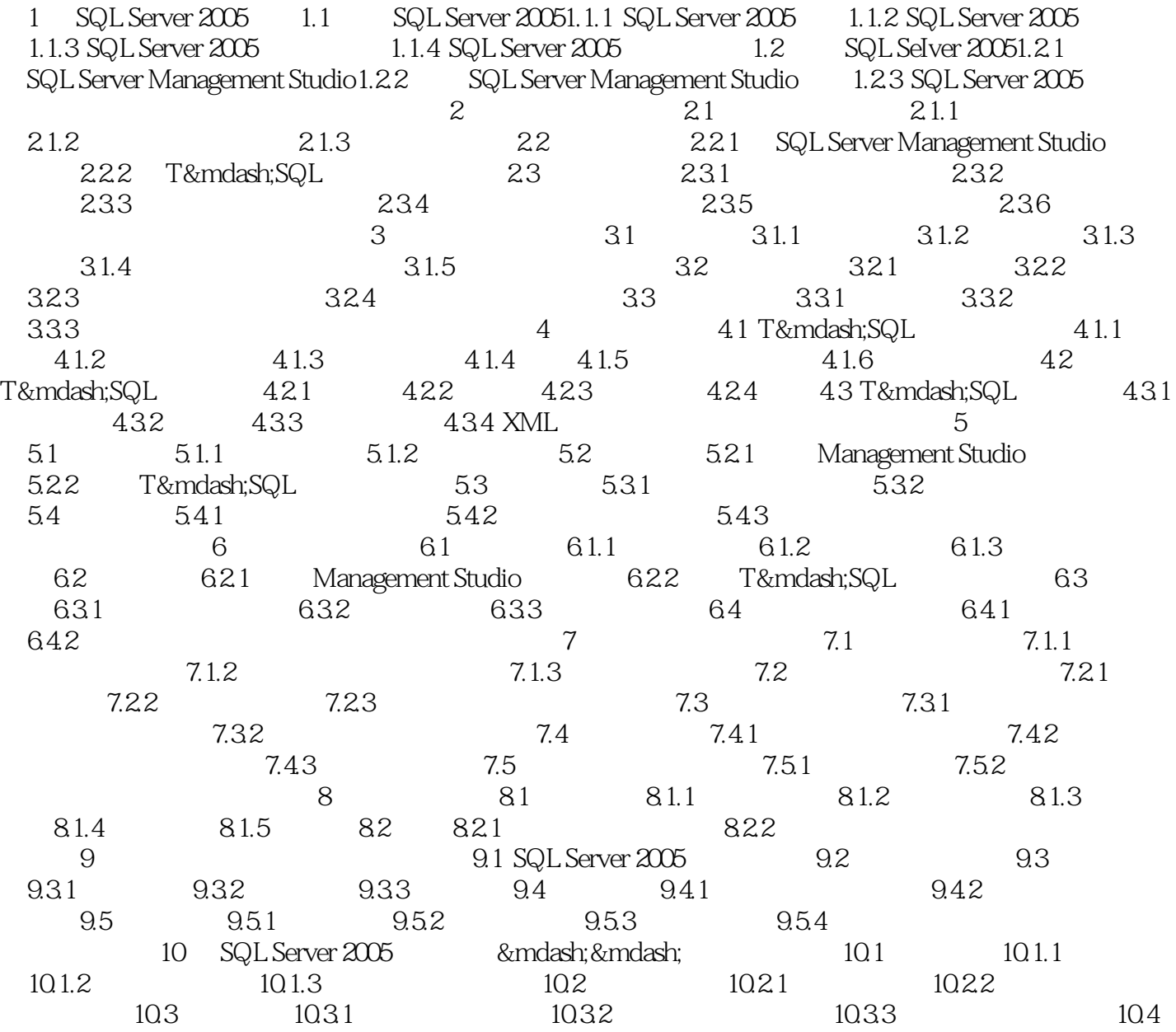

## $<<$ SQL Server2005  $>$

本站所提供下载的PDF图书仅提供预览和简介,请支持正版图书。

更多资源请访问:http://www.tushu007.com